Министерство здравоохранения Ростовской области

государственное бюджетное профессиональное образовательное учреждение Ростовской области «Таганрогский медицинский колледж»

# РАБОЧАЯ ПРОГРАММА УЧЕБНОЙ ДИСЦИПЛИНЫ ЕН.02 ИНФОРМАЦИОННЫЕ ТЕХНОЛОГИИ В ПРОФЕССИОНАЛЬНОЙ ДЕЯТЕЛЬНОСТИ

Специальность: 34.02.01 Сестринское дело (базовая подготовка) Форма обучения: очная

#### PACCMOTPEHO:

УТВЕРЖДЕНО: замдиректора по

 $\mathcal{O} \mathcal{B}$ 

учебной работе А.В. Вязьмитина

2022 г.

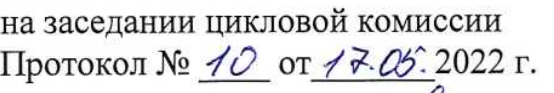

Председатель ЦК 1/2

### ОДОБРЕНО:

на заседании методического совета Протокол № 5 от  $C\neq C\neq C$  2022 г. А.В. Чесноков Методист ≥

Рабочая программа учебной дисциплины Информационные технологии в профессиональной деятельности разработана на основе Федерального государственного образовательного стандарта СПО по специальности 34.02.01 дело (базовая подготовка), утвержденного Сестринское приказом Министерства образования науки России OT 12.05.2014  $N_2$ 502.  $\,$  M зарегистрированного в Минюсте РФ 18.06.2014 № 32766, 34.00.00. Сестринское дело; Профессионального стандарта «Медицинская сестра / медицинский брат» утвержденного Приказом Министерства труда и социальной защиты РФ № 475н зарегистрирован Министерстве **OT** 31.07.2020 года,  $\, {\bf B} \,$ юстиции  $P\Phi$ . регистрационный номер № 59649 от 04.09.2020 года.

Организация-разработчик:  $\circledcirc$ государственное бюджетное профессиональное образовательное учреждение области Ростовской «Таганрогский медицинский колледж».

#### Разработчики:

Ермак В.К., преподаватель ГБПОУ РО «ТМК».

#### Репензенты:

Яковенко Е.Н., преподаватель высшей квалификационной категории ГБПОУ РО «ТМТ».

Калиниченко В.Н., преподаватель ГБПОУ РО «ТМК».

#### ГБПОУ РО "ТМК"

#### Аннотация к рабочей программе учебной дисциплины «Информационные технологии в профессиональной деятельности» разработанной:

Ермак В.К., преподаватель высшей квалификационной категории

#### 1. Место дисциплины в структуре ППССЗ

Учебная дисциплина «Информационные технологии в профессиональной деятельности» включена в ЕН цикл ППССЗ специальности Сестринское дело (очная форма).

#### 2. Цель изучения дисциплины

Целью изучения дисциплины является следующие знания и умения:

- использовать технологии сбора, размещения, хранения, накопления, преобразования и передачи данных в профессионально ориентированных информационных системах;
- использовать в профессиональной деятельности различные виды программного обеспечения, в т.ч. специального;
- применять компьютерные и телекоммуникационные средства;
- основные понятия автоматизированной обработки информации;
- общий состав и структуру персональных компьютеров и вычислительных систем;
- $\bullet$  cocras. функции возможности использования информационных  $\overline{M}$  $\overline{M}$ телекоммуникационных технологий в профессиональной деятельности;
- методы и средства сбора, обработки, хранения, передачи и накопления информации;
- базовые системные программные продукты и пакеты прикладных программ в области профессиональной деятельности;
- основные методы и приемы обеспечения информационной безопасности.

А так же формирование ОК, ПК и ЛР: OK 1 - 13. ПК 1.1. - 1.3., ПК 2.1. - 2.3., ПК 2.6. ЛР 4, ЛР 10, ЛР 14.

#### 3. Основные образовательные технологии

процессе изучения учебной дисциплины как используется B традиционные, так и инновационные технологии проектного, объяснительноиллюстративного обучения.

#### 4. Общая трудоемкость дисциплины

117 академических часа.

#### 5. Формы контроля

Промежуточная аттестация: дифференцированный зачет

#### 6. Рецензенты:

Яковенко Е.Н., преподаватель ГБПОУ РО «ТМТ». Калиниченко В.Н., преподаватель ГБПОУ РО «ТМК».

#### 7. Дата утверждения 07.06.2022.

# СОДЕРЖАНИЕ

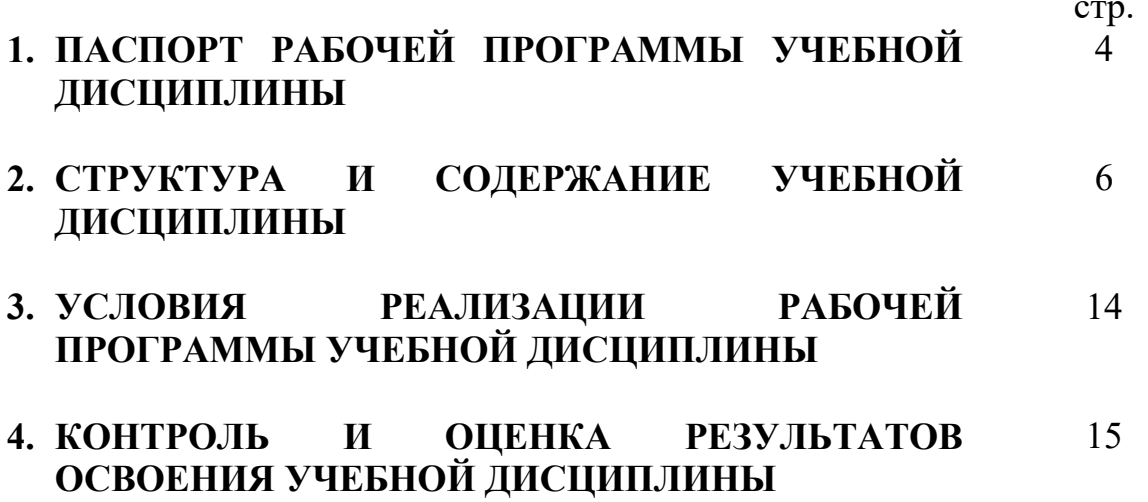

## 1. ПАСПОРТ ОБРАЗОВАТЕЛЬНОЙ ПРОГРАММЫ УЧЕБНОЙ ДИСЦИПЛИНЫ ИНФОРМАЦИОННЫЕ ТЕХНОЛОГИИ В ПРОФЕССИОНАЛЬНОЙ ДЕЯТЕЛЬНОСТИ

## 1.1. Область применения программы

 Рабочая программа учебной дисциплины является частью программы подготовки специалистов среднего звена в соответствии с ФГОС по специальности СПО 34.02.01 Сестринское дело (базовая подготовка), 34.00.00. Сестринское дело.

## 1.2. Место дисциплины в структуре программы подготовки специалистов среднего звена:

Математический и общий естественнонаучный цикл.

### 1.3. Цели и задачи дисциплины – требования к результатам освоения дисциплины:

В результате освоения дисциплины обучающийся должен обладать:

## Общими компетенциями:

ОК 1. Понимать сущность и социальную значимость своей будущей профессии, проявлять к ней устойчивый интерес.

ОК 2. Организовывать собственную деятельность, выбирать типовые методы и способы выполнения профессиональных задач, оценивать их выполнение и качество.

ОК З. Принимать решения в стандартных и нестандартных ситуациях и нести за них ответственность.

ОК 4. Осуществлять поиск и использование информации, необходимой для эффективного выполнения профессиональных задач, профессионального и личностного развития.

ОК 5. Использовать информационно-коммуникационные технологии в профессиональной деятельности.

ОК 6. Работать в коллективе и команде, эффективно общаться с коллегами, руководством, потребителями.

ОК 7. Брать на себя ответственность за работу членов команды (подчиненных), за результат выполнения заданий.

ОК 8. Самостоятельно определять задачи профессионального и личностного развития, заниматься самообразованием, осознанно планировать и осуществлять повышение квалификации.

ОК 9. Ориентироваться в условиях смены технологий в профессиональной деятельности.

ОК 10. Бережно относиться к историческому наследию и культурным традициям народа, уважать социальные, культурные и религиозные различия.

ОК 11. Быть готовым брать на себя нравственные обязательства по отношению к природе, обществу и человеку.

ОК 12. Организовывать рабочее место с соблюдением требований охраны труда, производственной санитарии, инфекционной и противопожарной безопасности. ОК 13. Вести здоровый образ жизни, заниматься физической культурой и спортом для укрепления здоровья, достижения жизненных и профессиональных целей.

## Профессиональными компетенциями:

ПК 1.1. Проводить мероприятия по сохранению и укреплению здоровья населения, пациента и его окружения.

ПК 1.2. Проводить санитарно-гигиеническое воспитание населения.

ПК 1.3. Участвовать в проведении профилактики инфекционных и неинфекционных заболеваний.

ПК 2.1. Представлять информацию в понятном для пациента виде, объяснять ему суть вмешательств.

ПК 2.2. Осуществлять лечебно-диагностические вмешательства, взаимодействуя с участниками лечебного процесса.

ПК 2.3. Сотрудничать со взаимодействующими организациями и службами.

ПК 2.6. Вести утвержденную медицинскую документацию.

### Личностными результатами:

ЛР 4 Проявляющий и демонстрирующий уважение к людям труда, осознающий ценность собственного труда. Стремящийся к формированию в сетевой среде личностного и профессионального конструктивного «цифрового следа».

ЛР 10 Заботящийся о защите окружающей среды, собственной и чужой безопасности, в том числе цифровой.

ЛР 14 Соблюдающий врачебную тайну, принципы медицинской этики в работе с пациентами, их законными представителями и коллегами.

В результате освоения дисциплины обучающийся должен:

## уметь:

 использовать технологии сбора, размещения, хранения, накопления, преобразования и передачи данных в профессионально ориентированных информационных системах;

 использовать в профессиональной деятельности различные виды программного обеспечения, в т.ч. специального;

применять компьютерные и телекоммуникационные средства.

#### знать:

основные понятия автоматизированной обработки информации;

 общий состав и структуру персональных компьютеров и вычислительных систем;

 состав, функции и возможности использования информационных и телекоммуникационных технологий в профессиональной деятельности;

 методы и средства сбора, обработки, хранения, передачи и накопления информации;

 базовые системные программные продукты и пакеты прикладных программ в области профессиональной деятельности;

основные методы и приемы обеспечения информационной безопасности.

### 1.4. Рекомендуемое количество часов на освоение программы дисциплины:

максимальной учебной нагрузки обучающегося 117 часов:

- обязательной аудиторной учебной нагрузки 78 часов;
- в форме практической подготовки 56 часов;
- самостоятельной работы 39 часов.

# 2. СТРУКТУРА И СОДЕРЖАНИЕ УЧЕБНОЙ ДИСЦИПЛИНЫ

# 2.1. Объем учебной дисциплины и виды учебной работы

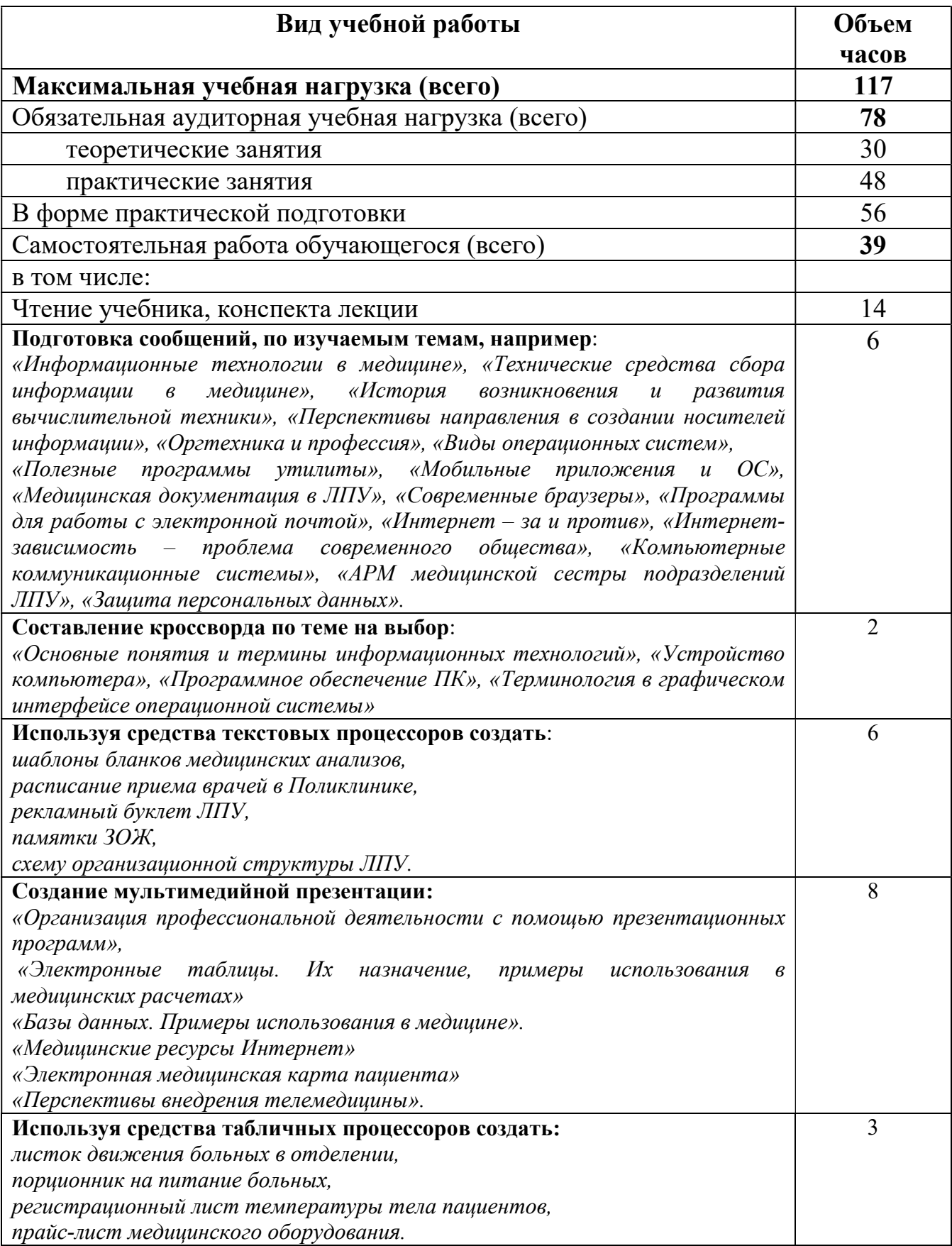

## 2.2. Тематический план и содержание учебной дисциплины ЕН.02. Информационные технологии в профессиональной деятельности

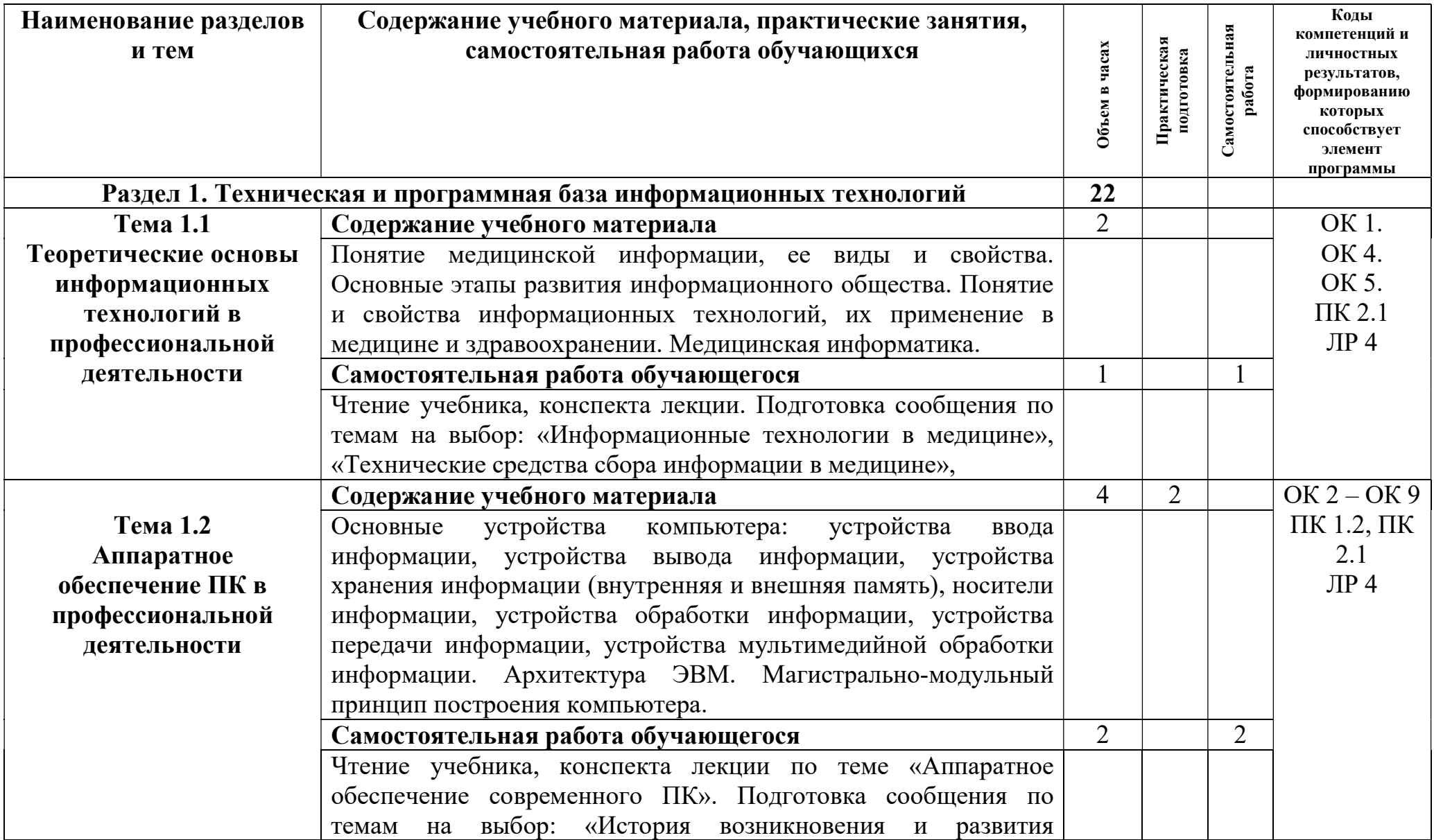

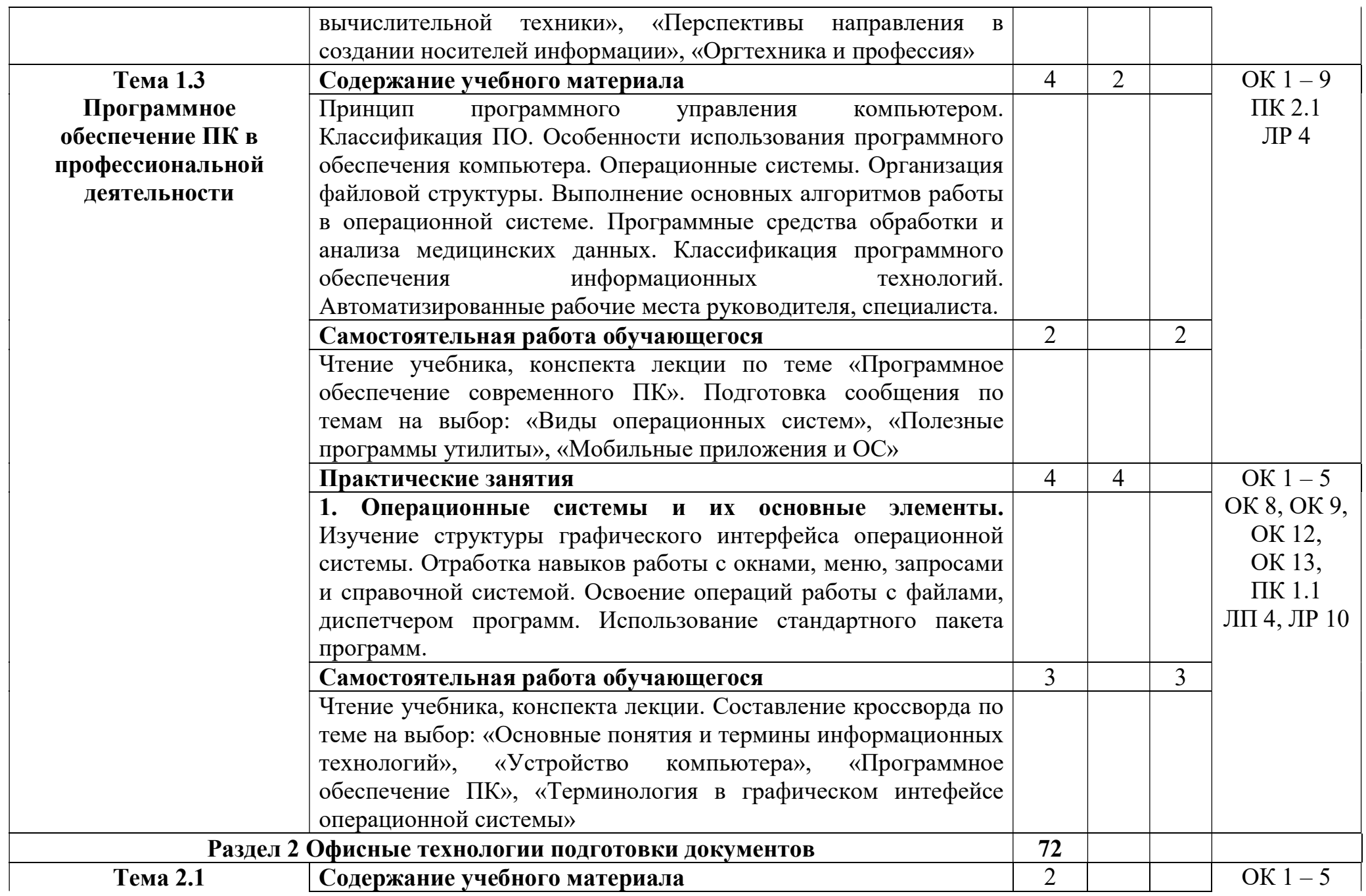

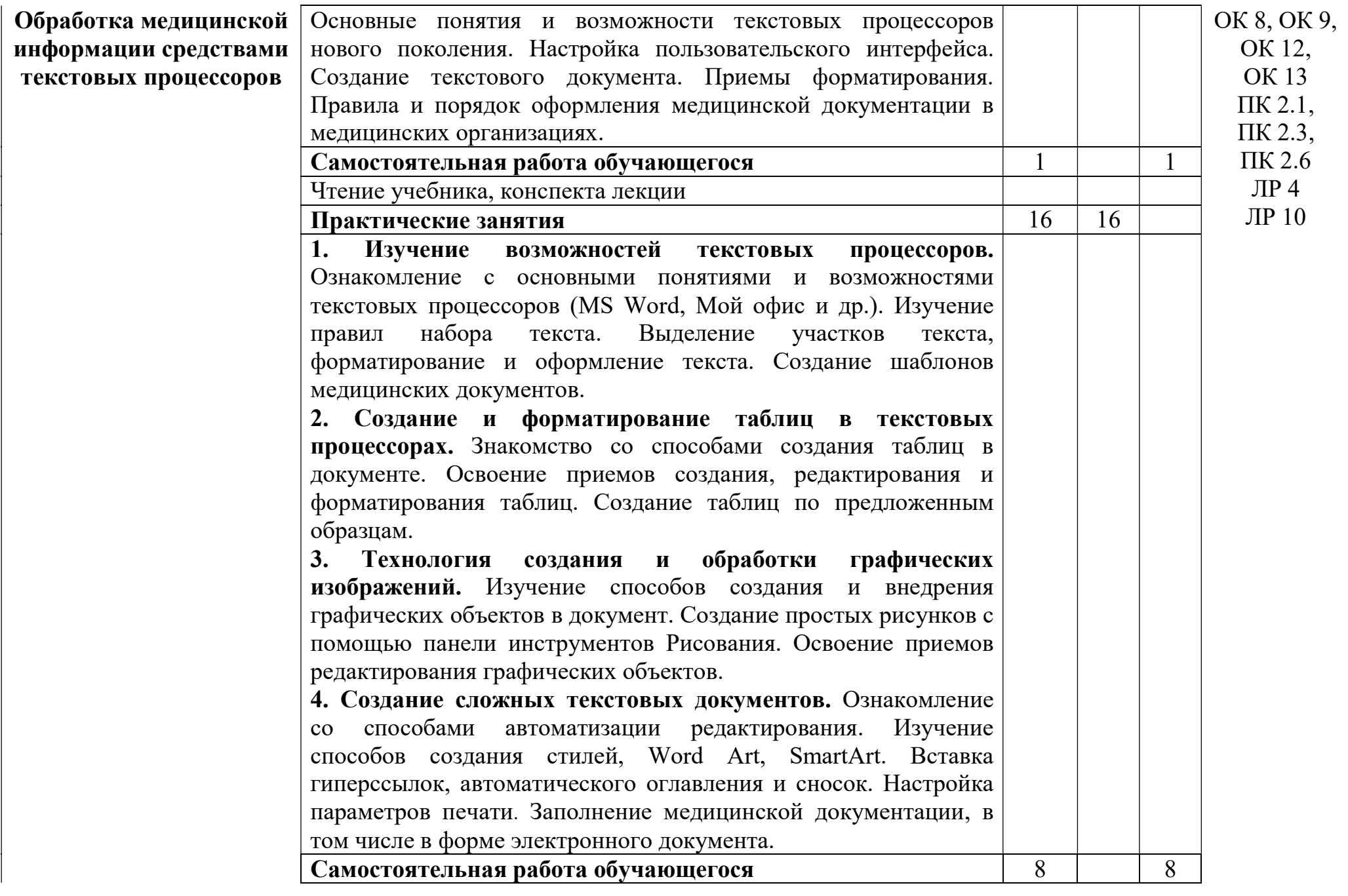

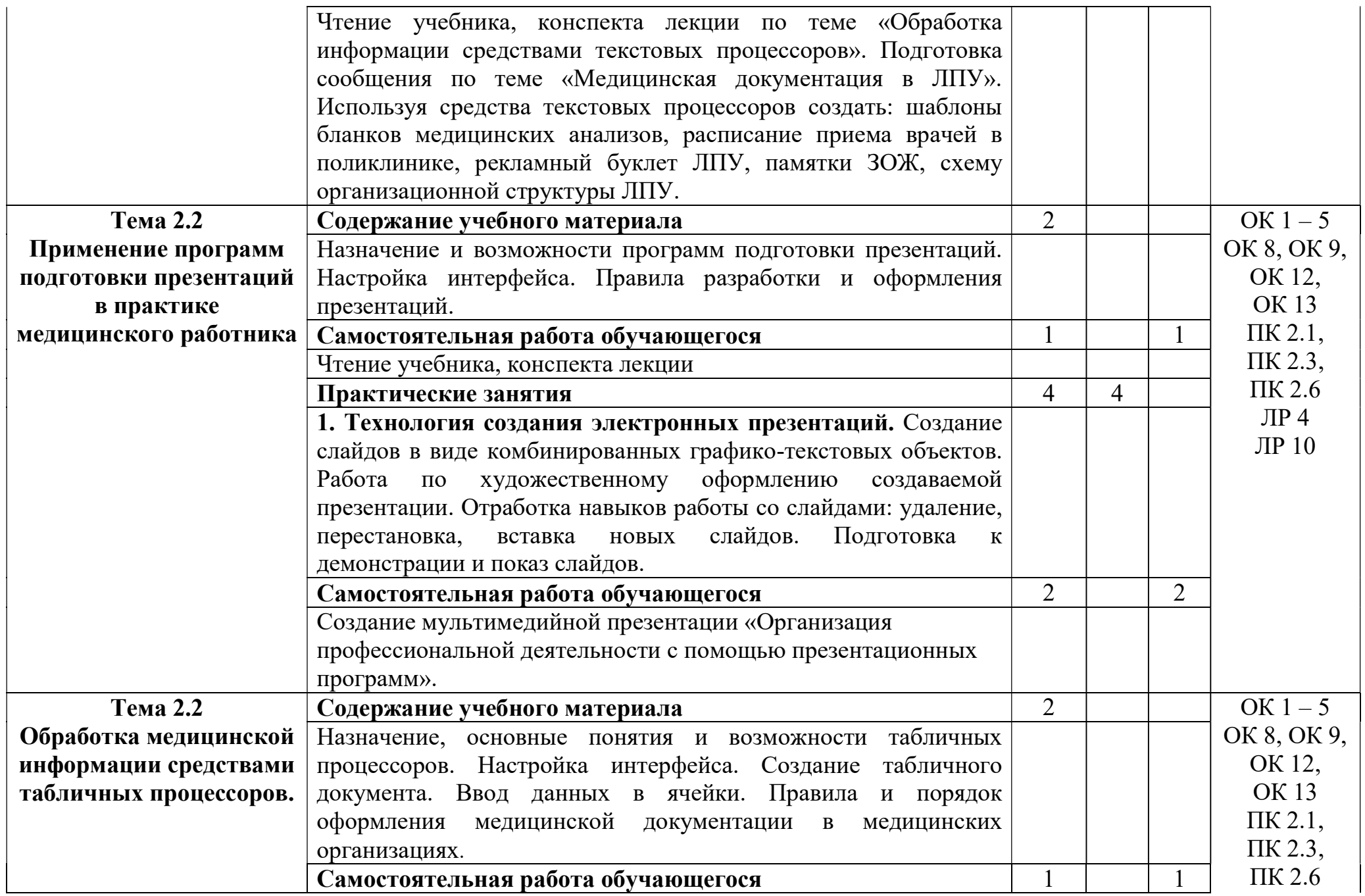

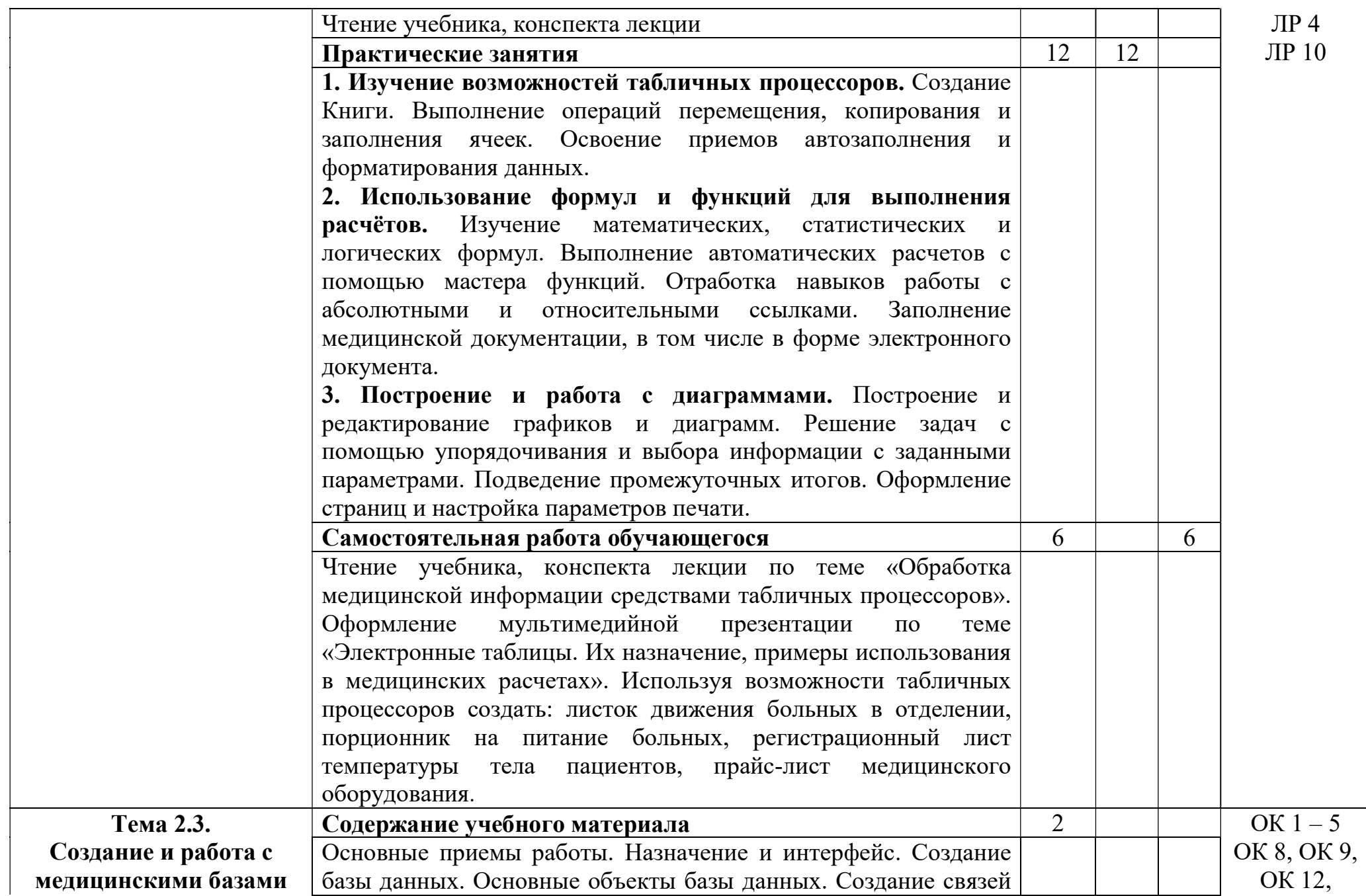

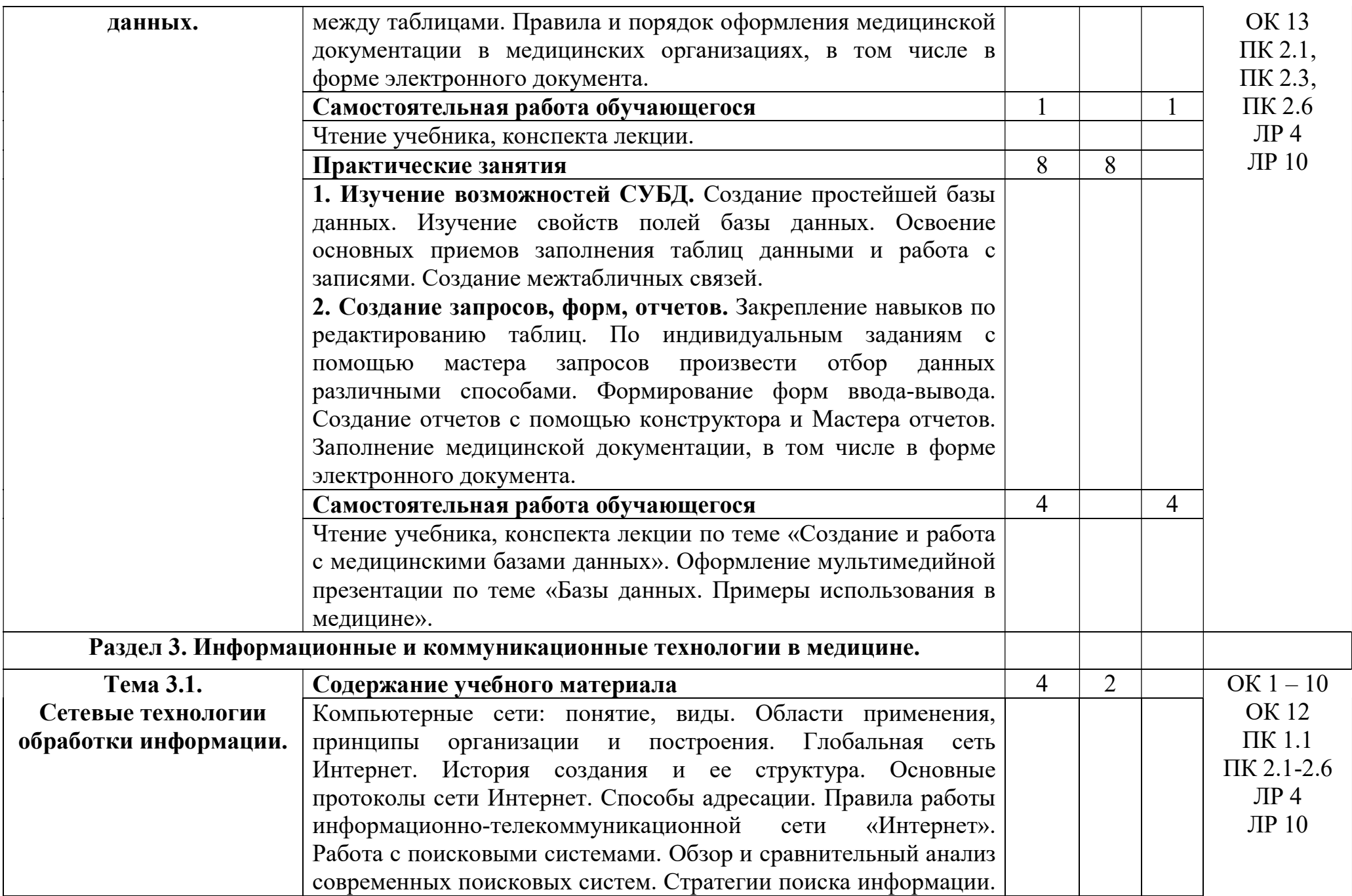

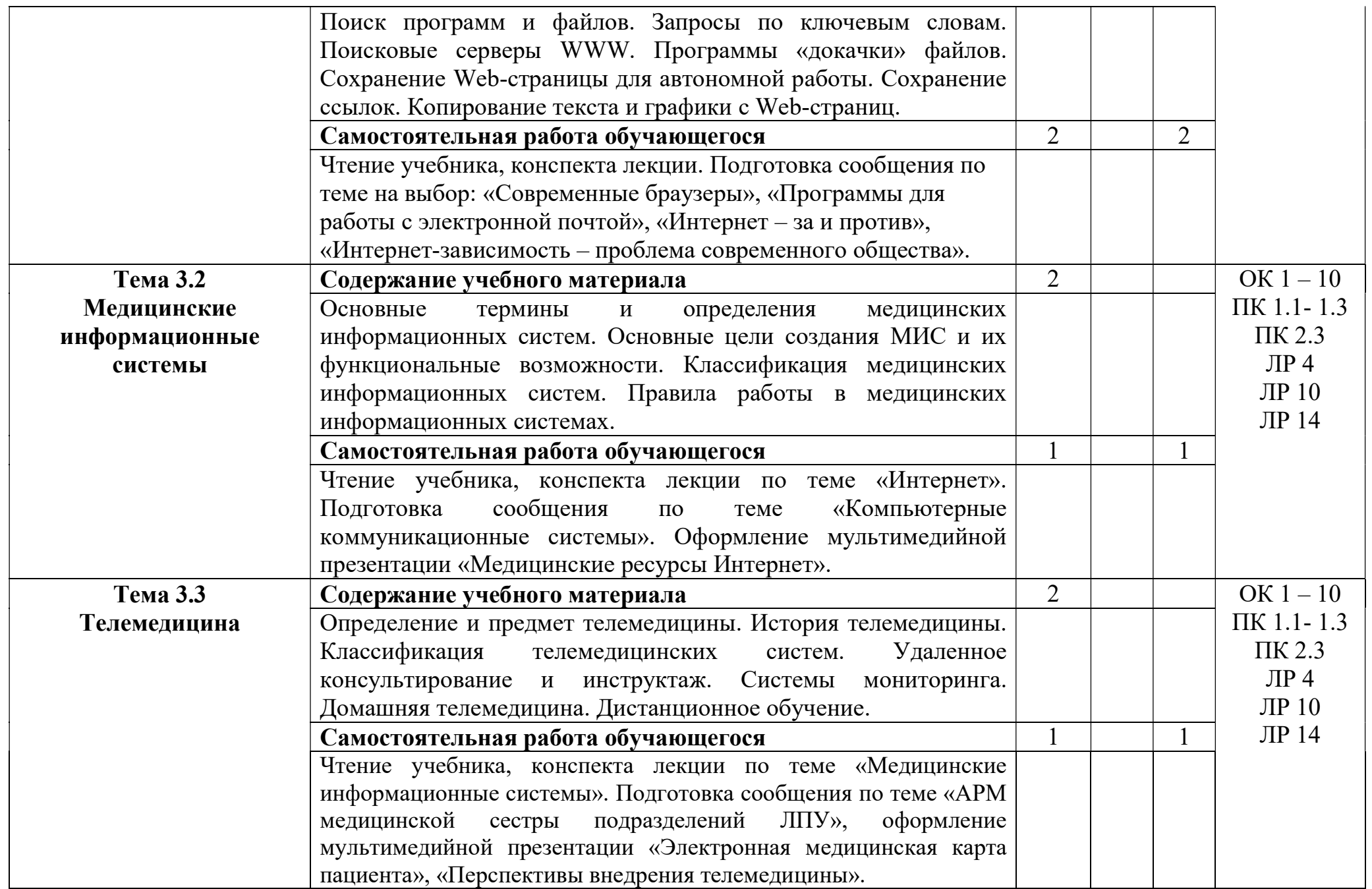

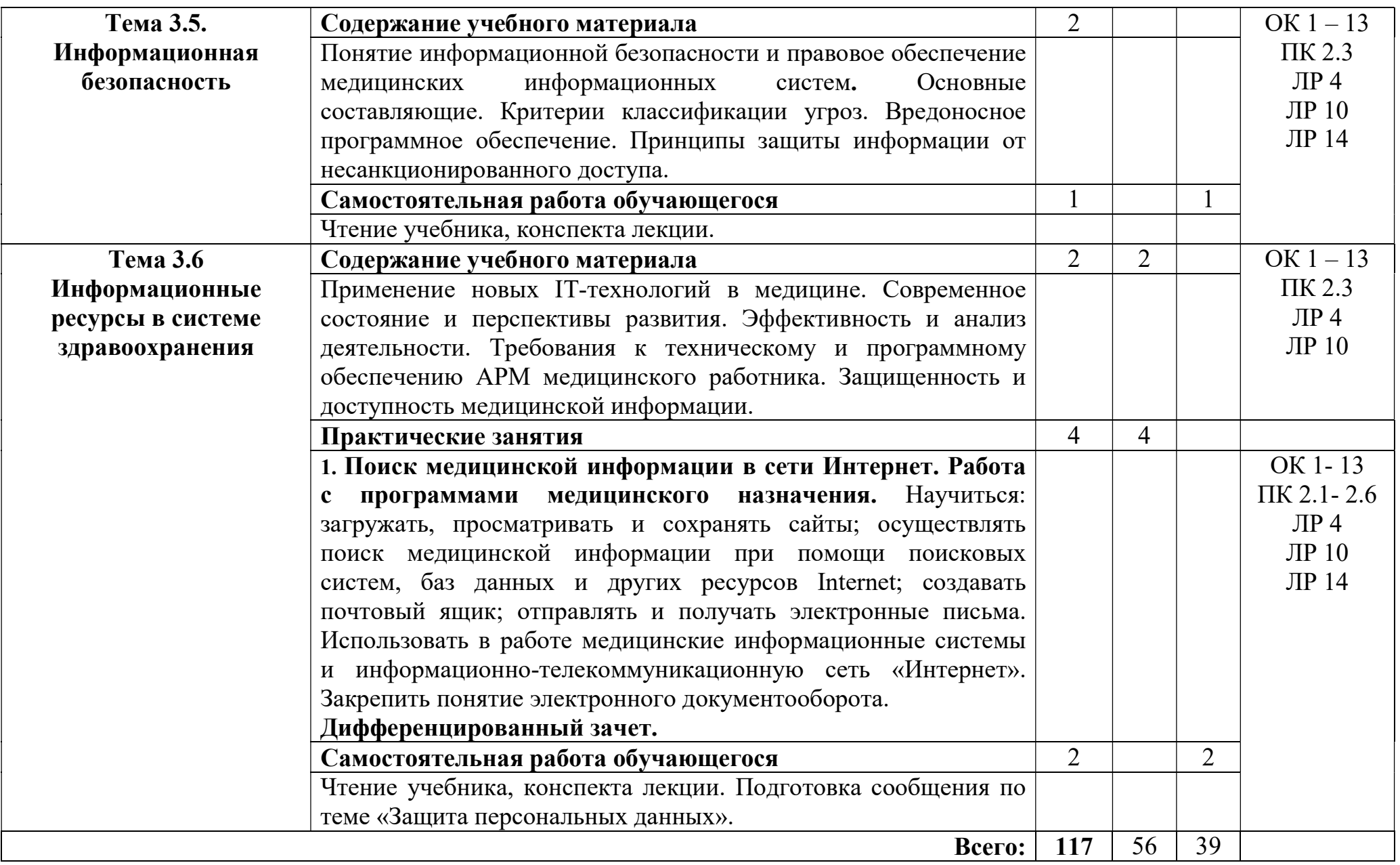

## 3. УСЛОВИЯ РЕАЛИЗАЦИИ ПРОГРАММЫ ДИСЦИПЛИНЫ

### 3.1. Требования к минимальному материально-техническому обеспечению

Реализация программы дисциплины требует наличия учебного кабинета «Информационных технологий в профессиональной деятельности».

Оборудование учебного кабинета:

- 15 рабочих мест для студентов

- 1 рабочее место преподавателя;

Технические средства обучения:

- компьютеры с лицензионным программным обеспечением;

- мультимедиапроектор, экран.

#### 3.2. Информационное обеспечение обучения

## Перечень рекомендуемых учебных изданий, Интернет-ресурсов, дополнительной литературы

Основные источники:

1. Обмачевская С. Н. Информационные технологии в профессиональной деятельности медицинских работников: учебное пособие для СПО – издательство «Лань», С.-Петербург, Москва, Краснодар, 2021 г. – 184 с.

2. Дружинина И.В. Информационные технологии в профессиональной деятельности средних медицинских работников - издательство «Лань», С.- Петербург, Москва, Краснодар, 2020 г. – 112 с.

3. Михеева Е.В. Информационные технологии в профессиональной деятельности : учеб. пособие. - Москва: Проспект, 2019. - 384 с.

4. Информатика для медицинских колледжей: учебное пособие / М.Г. Гилярова. – Ростов н/Д : Феникс, 2019 - 526, [1] с. : ил. – (Среднее медицинское образование).

5. Информатика. Практикум (для медицинских училищ и колледжей) / В.П. Омельченко, А.А. Демидова. -М.: ГЭОТАР-Медиа, 2019. – 336 с. Дополнительные источники:

1. С.А. Фейламазова. Информационные технологии в медицине:

Учебное пособие для медицинских колледжей.- Махачкала: ДБМК, 2021.- 163 с.: электронная версия.

2. Михеева Е.В. Практикум по информационным технологиям в профессиональной деятельности: электронная версия- М., 2020.

3. Дружинина И.В. Информационное обеспечение деятельности средних медицинских работников. Практикум - издательство «Лань», С.-Петербург, Москва, Краснодар, 2020 г. – 208 с.

Интернет-ресурсы:

http://window.edu.ru

http://itm.consef.ru

http://www.medical-enc.ru

http://www.medkurs.ru

http://www.medinfo.ru

## 4. КОНТРОЛЬ И ОЦЕНКА РЕЗУЛЬТАТОВ ОСВОЕНИЯ ДИСЦИПЛИНЫ

Контроль и оценка результатов освоения дисциплины осуществляется преподавателем в процессе проведения практических занятий, тестирования, а также выполнения обучающимися индивидуальных заданий.

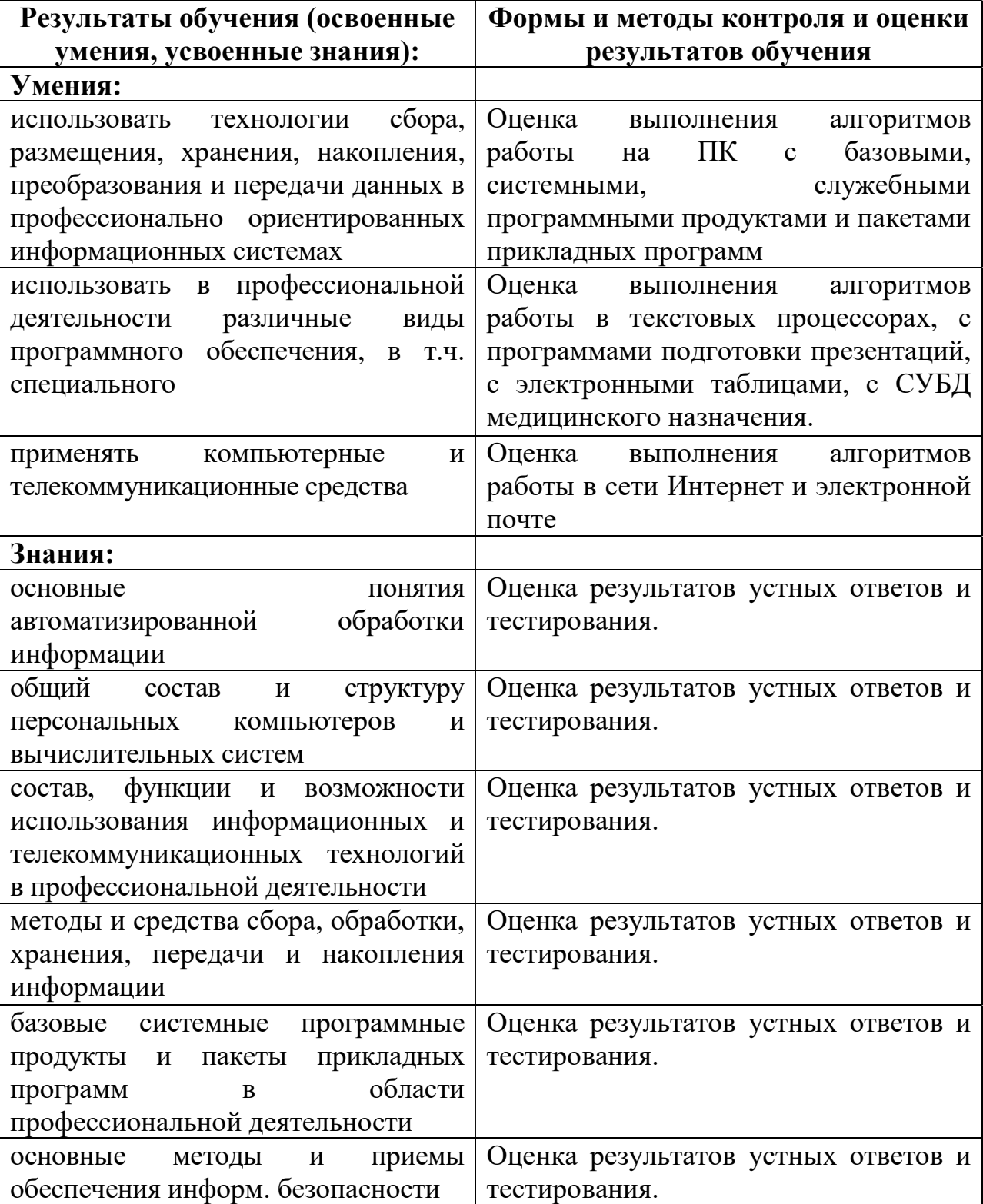